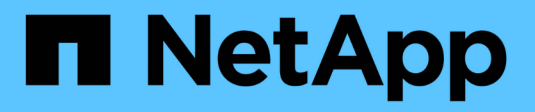

# **Referencia de puerto de red**

**StorageGRID** 

NetApp April 10, 2024

This PDF was generated from https://docs.netapp.com/es-es/storagegrid-116/network/internal-grid-nodecommunications.html on April 10, 2024. Always check docs.netapp.com for the latest.

# **Tabla de contenidos**

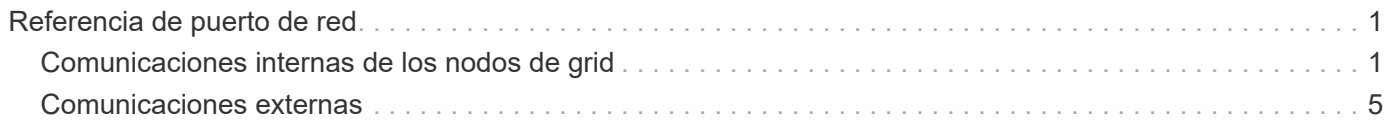

# <span id="page-2-0"></span>**Referencia de puerto de red**

Debe asegurarse de que la infraestructura de red pueda proporcionar comunicación interna y externa entre los nodos de la cuadrícula y a clientes y servicios externos. Es posible que necesite acceso a través de firewalls internos y externos, sistemas de conmutación y sistemas de enrutamiento.

Utilice los detalles proporcionados para [Comunicaciones internas de los nodos de grid](#page-2-1) y.. [Comunicaciones](#page-6-0) [externas](#page-6-0) para determinar cómo configurar cada puerto necesario.

# <span id="page-2-1"></span>**Comunicaciones internas de los nodos de grid**

El firewall interno de StorageGRID sólo permite conexiones entrantes a puertos específicos de la red de cuadrícula, a excepción de los puertos 22, 80, 123 y 443 (consulte la información sobre comunicaciones externas). Las conexiones también se aceptan en los puertos definidos por puntos finales del equilibrador de carga.

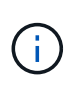

NetApp recomienda habilitar el tráfico del protocolo de mensajes de control de Internet (ICMP) entre los nodos de grid. Si se permite el tráfico ICMP, puede mejorar el rendimiento de la conmutación por error cuando no se puede acceder a un nodo de grid.

Además de ICMP y los puertos enumerados en la tabla, StorageGRID utiliza el Protocolo de redundancia del enrutador virtual (VRRP). VRRP es un protocolo de Internet que utiliza el número de protocolo IP 112. StorageGRID utiliza VRRP sólo en modo unidifusión. VRRP sólo es necesario si [grupos de alta disponibilidad](https://docs.netapp.com/es-es/storagegrid-116/admin/managing-high-availability-groups.html) están configurados.

## **Directrices para nodos basados en Linux**

Si las políticas de redes empresariales restringen el acceso a cualquiera de estos puertos, puede reasignar puertos en el momento de la implementación mediante un parámetro de configuración de implementación. Para obtener más información acerca de la reasignación de puertos y los parámetros de configuración de implementación, consulte:

- [Instale Red Hat Enterprise Linux o CentOS](https://docs.netapp.com/es-es/storagegrid-116/rhel/index.html)
- [Instalar Ubuntu o Debian](https://docs.netapp.com/es-es/storagegrid-116/ubuntu/index.html)

## **Directrices para nodos basados en VMware**

Configure los siguientes puertos únicamente si necesita definir restricciones de firewall externas a la red de VMware.

Si las políticas de redes empresariales restringen el acceso a cualquiera de estos puertos, puede reasignar los puertos al implementar nodos mediante VMware vSphere Web Client o mediante un valor de archivo de configuración al automatizar la puesta en marcha de nodos de grid. Para obtener más información acerca de la reasignación de puertos y los parámetros de configuración de implementación, consulte[Instale VMware.](https://docs.netapp.com/es-es/storagegrid-116/../vmware/index.html)

## **Directrices para nodos de dispositivos**

Si las directivas de redes empresariales restringen el acceso a cualquiera de estos puertos, puede reasignar puertos mediante el instalador de dispositivos de StorageGRID. Para obtener más información acerca de la

reasignación de puertos para los dispositivos, consulte:

- [Servicios de aplicaciones SG100 y SG1000](https://docs.netapp.com/es-es/storagegrid-116/sg100-1000/index.html)
- [Dispositivos de almacenamiento SG6000](https://docs.netapp.com/es-es/storagegrid-116/sg6000/index.html)
- [Dispositivos de almacenamiento SG5700](https://docs.netapp.com/es-es/storagegrid-116/sg5700/index.html)
- [Dispositivos de almacenamiento SG5600](https://docs.netapp.com/es-es/storagegrid-116/sg5600/index.html)

# **Puertos internos StorageGRID**

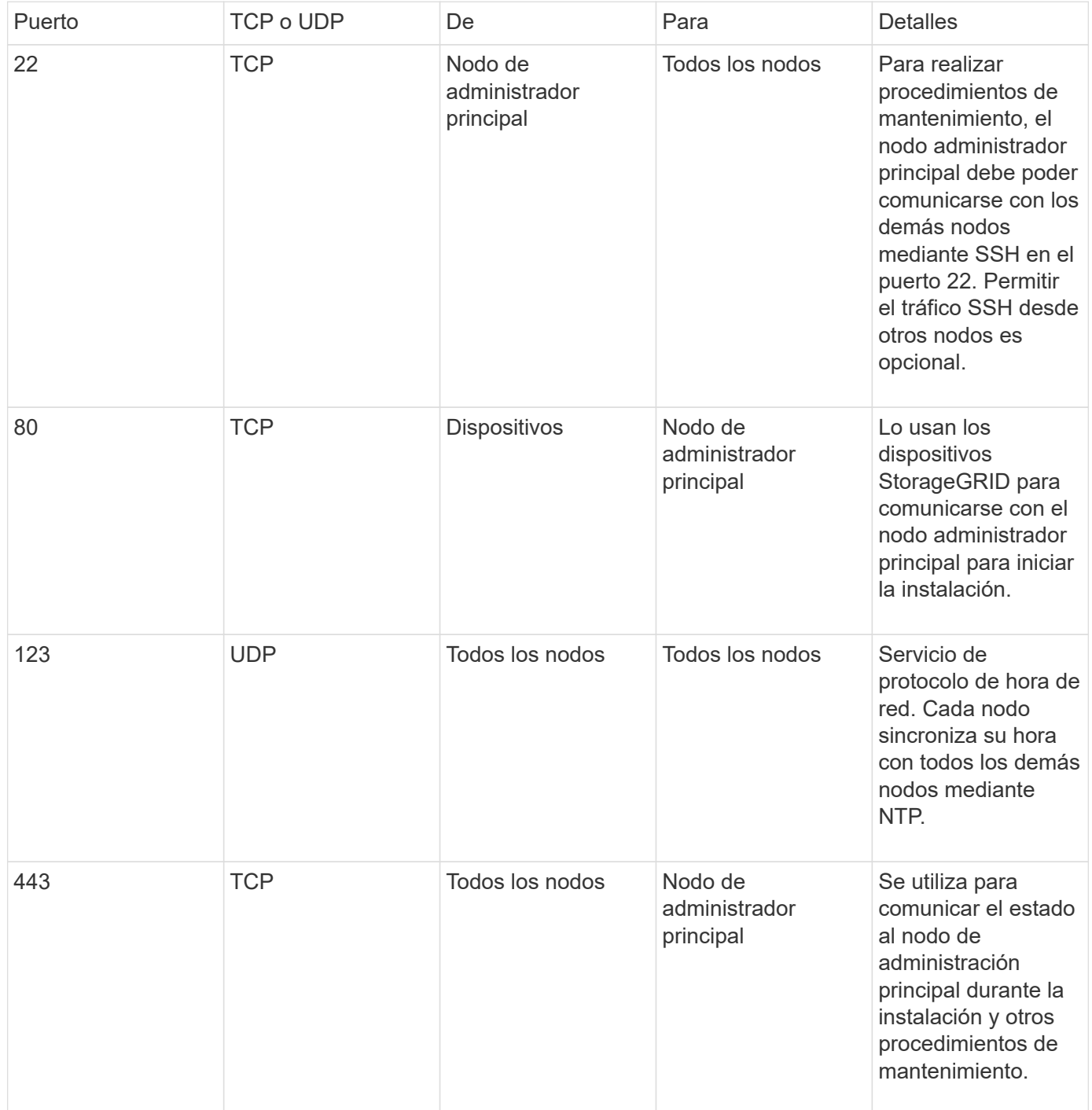

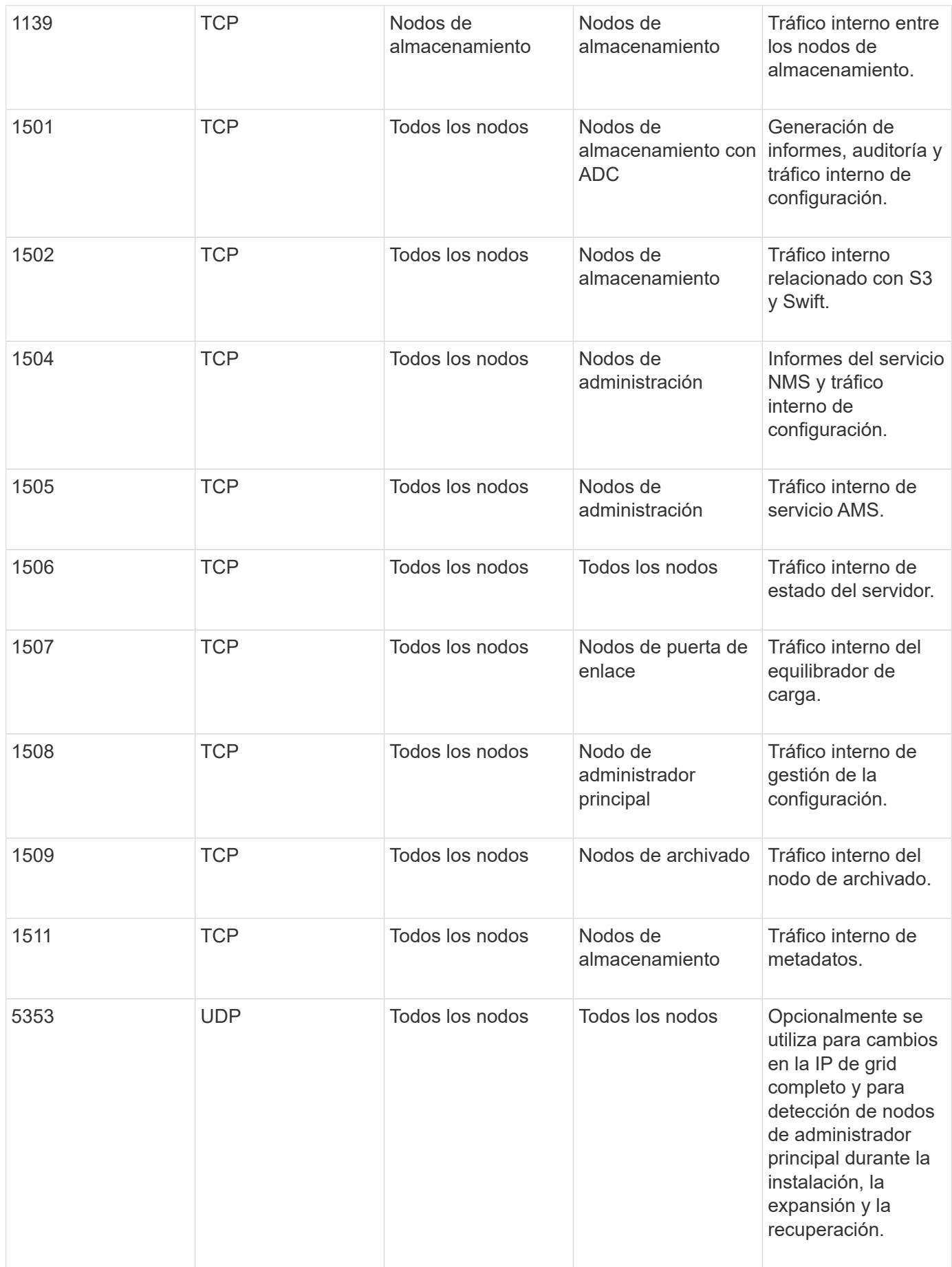

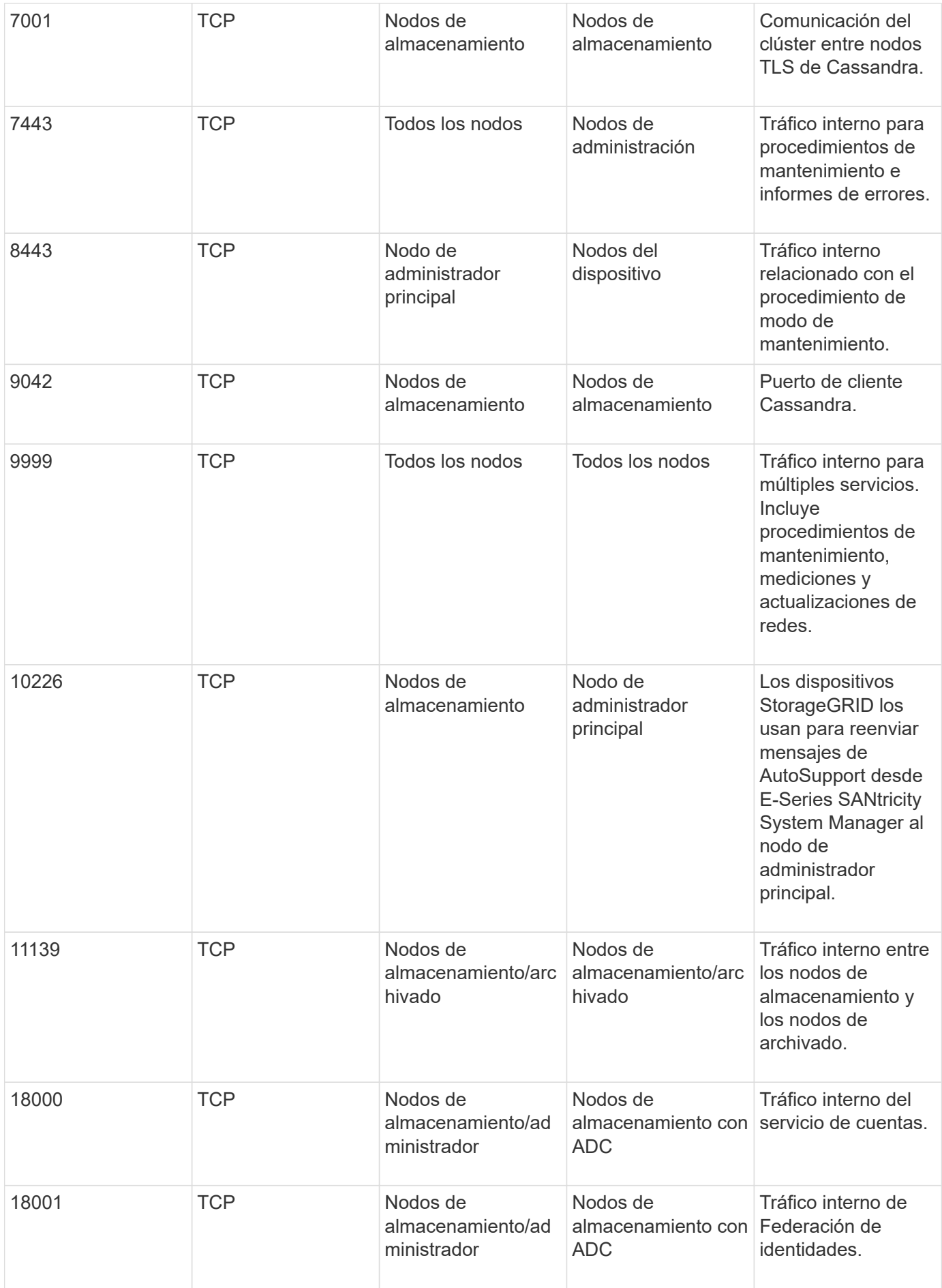

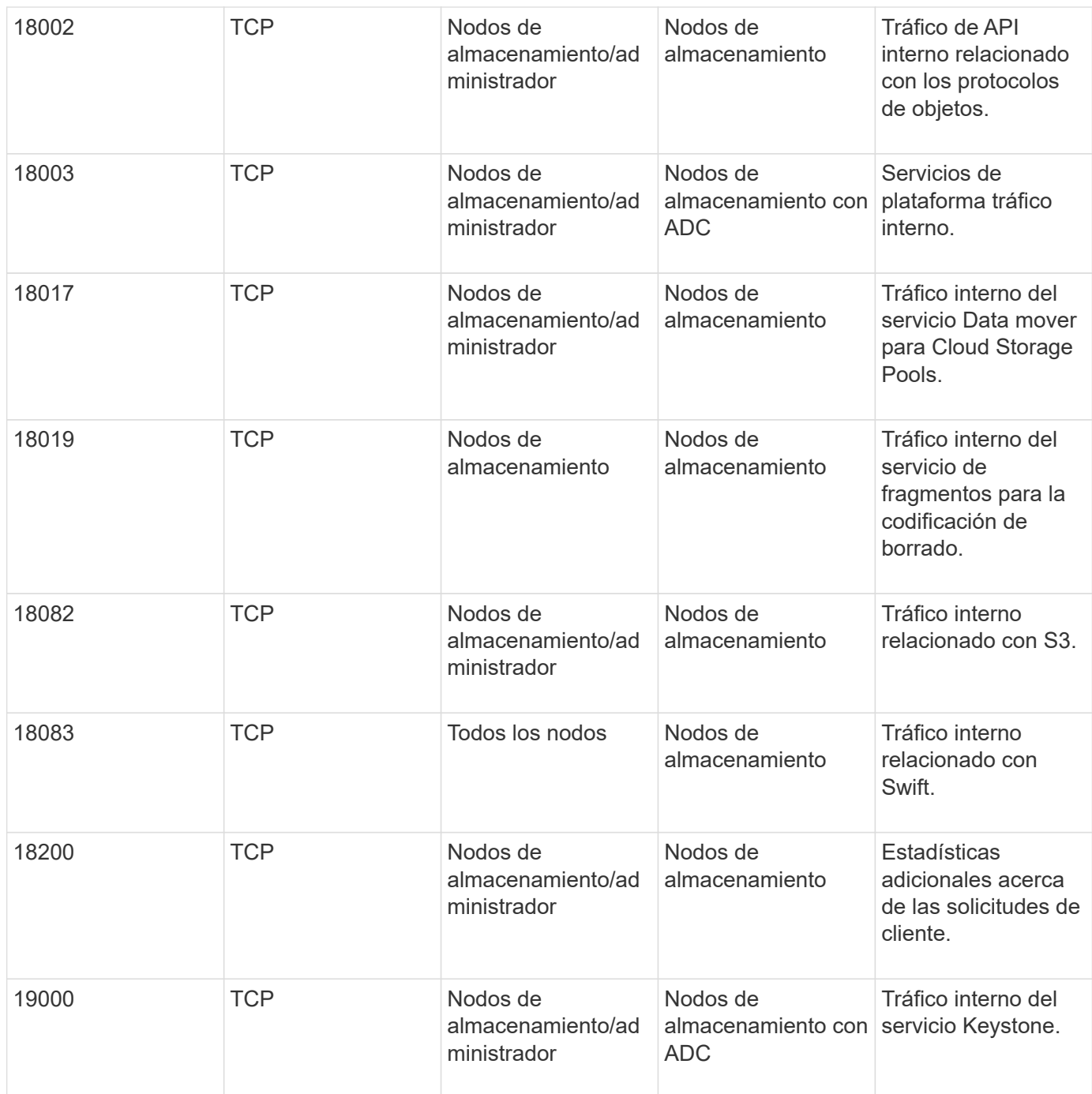

### **Información relacionada**

[Comunicaciones externas](#page-6-0)

# <span id="page-6-0"></span>**Comunicaciones externas**

Los clientes necesitan comunicarse con los nodos de grid para procesar y recuperar contenido. Los puertos utilizados dependen de los protocolos de almacenamiento de objetos seleccionados. Estos puertos deben ser accesibles para el cliente.

## **Acceso restringido a los puertos**

Si las políticas de red de la empresa restringen el acceso a cualquiera de los puertos, puede utilizar [puntos](https://docs.netapp.com/es-es/storagegrid-116/admin/configuring-load-balancer-endpoints.html) [finales del equilibrador de carga](https://docs.netapp.com/es-es/storagegrid-116/admin/configuring-load-balancer-endpoints.html) para permitir el acceso a puertos definidos por el usuario. Entonces puede usar [Redes de clientes no confiables](https://docs.netapp.com/es-es/storagegrid-116/admin/managing-untrusted-client-networks.html) para permitir el acceso sólo en los puertos de punto final del equilibrador de carga.

## **Reasignación de puertos**

Para utilizar sistemas y protocolos como SMTP, DNS, SSH o DHCP, debe reasignar puertos al implementar nodos. Sin embargo, no debe reasignar los puntos finales del equilibrador de carga. Para obtener información acerca de la reasignación de puertos, consulte las instrucciones de instalación de su plataforma:

### **Nodos basados en software**

- [Instale Red Hat Enterprise Linux o CentOS](https://docs.netapp.com/es-es/storagegrid-116/rhel/index.html)
- [Instalar Ubuntu o Debian](https://docs.netapp.com/es-es/storagegrid-116/ubuntu/index.html)
- [Instale VMware](https://docs.netapp.com/es-es/storagegrid-116/vmware/index.html)

### **Nodos del dispositivo**

- [Servicios de aplicaciones SG100 y SG1000](https://docs.netapp.com/es-es/storagegrid-116/sg100-1000/index.html)
- [Dispositivos de almacenamiento SG6000](https://docs.netapp.com/es-es/storagegrid-116/sg6000/index.html)
- [Dispositivos de almacenamiento SG5700](https://docs.netapp.com/es-es/storagegrid-116/sg5700/index.html)
- [Dispositivos de almacenamiento SG5600](https://docs.netapp.com/es-es/storagegrid-116/sg5600/index.html)

### **Puertos que se utilizan para comunicaciones externas**

En la siguiente tabla se muestran los puertos que se utilizan para el tráfico hacia los nodos.

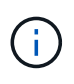

En esta lista no se incluyen los puertos que se pueden configurar como [puntos finales del](https://docs.netapp.com/es-es/storagegrid-116/admin/configuring-load-balancer-endpoints.html) [equilibrador de carga](https://docs.netapp.com/es-es/storagegrid-116/admin/configuring-load-balancer-endpoints.html) o se utiliza para ["servidores de syslog"](https://docs.netapp.com/es-es/storagegrid-116/monitor/configuring-syslog-server.html).

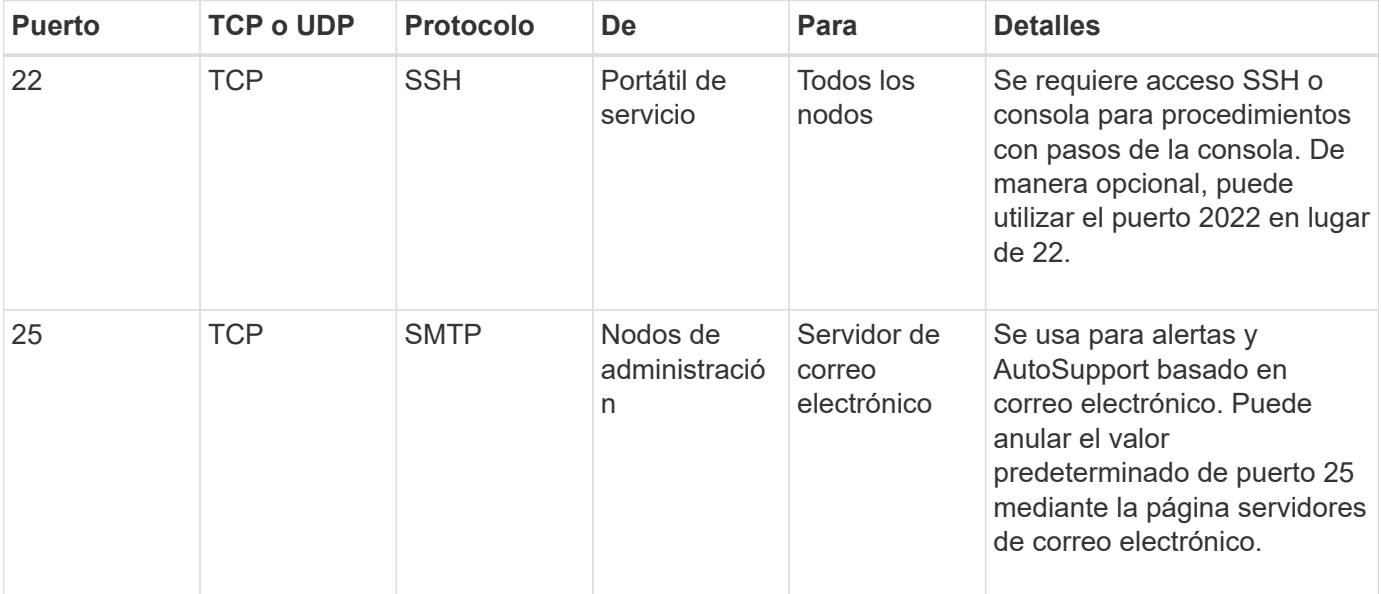

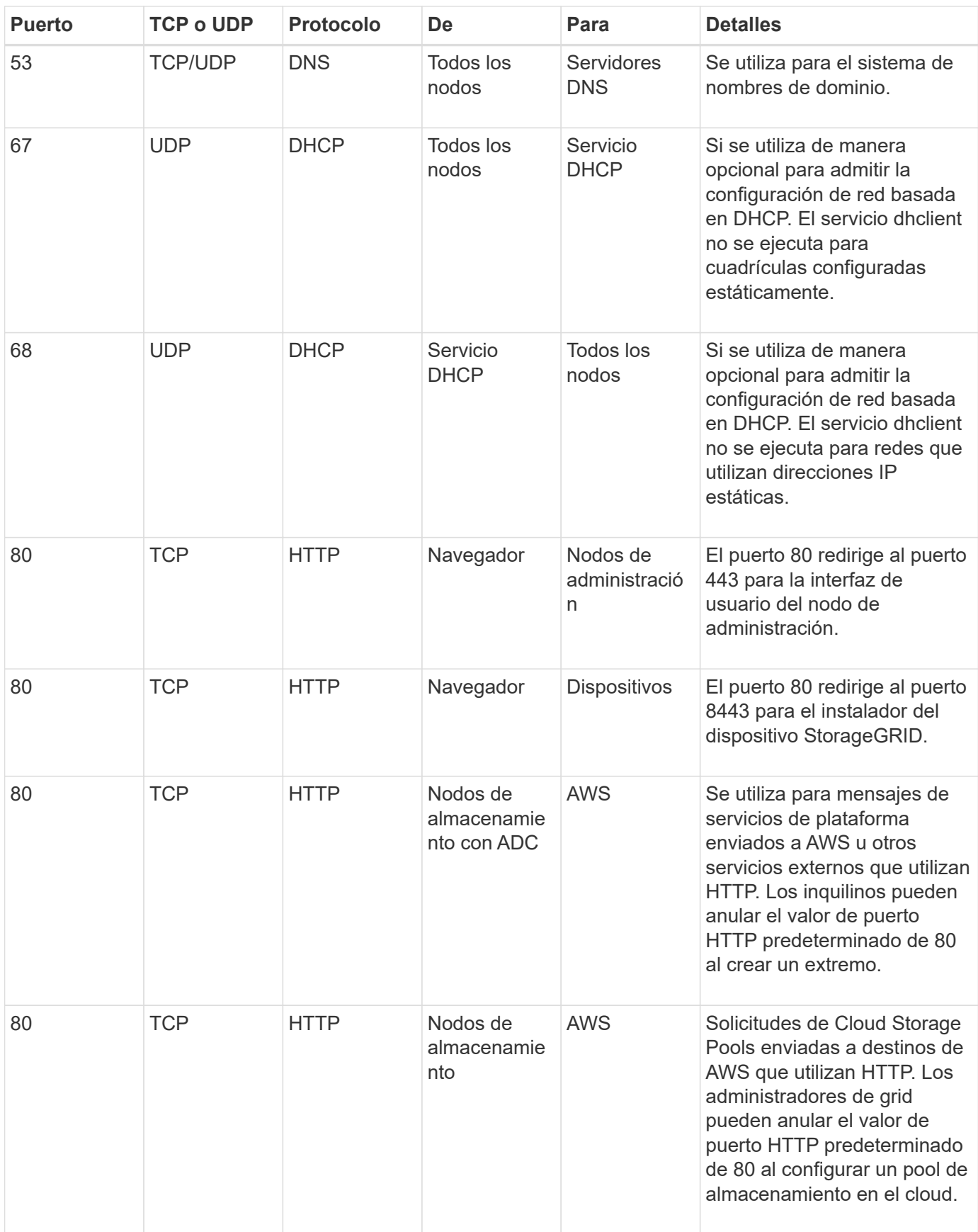

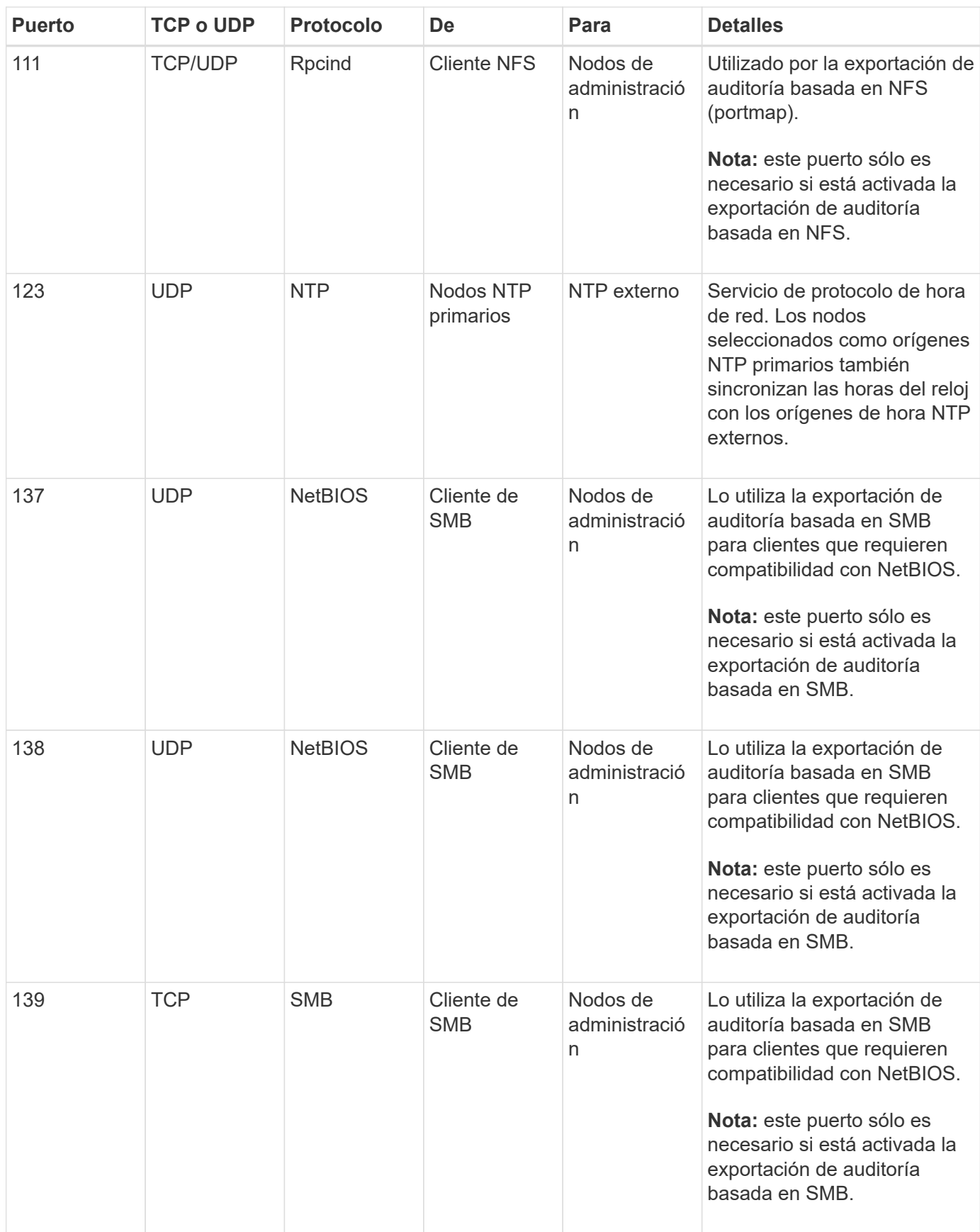

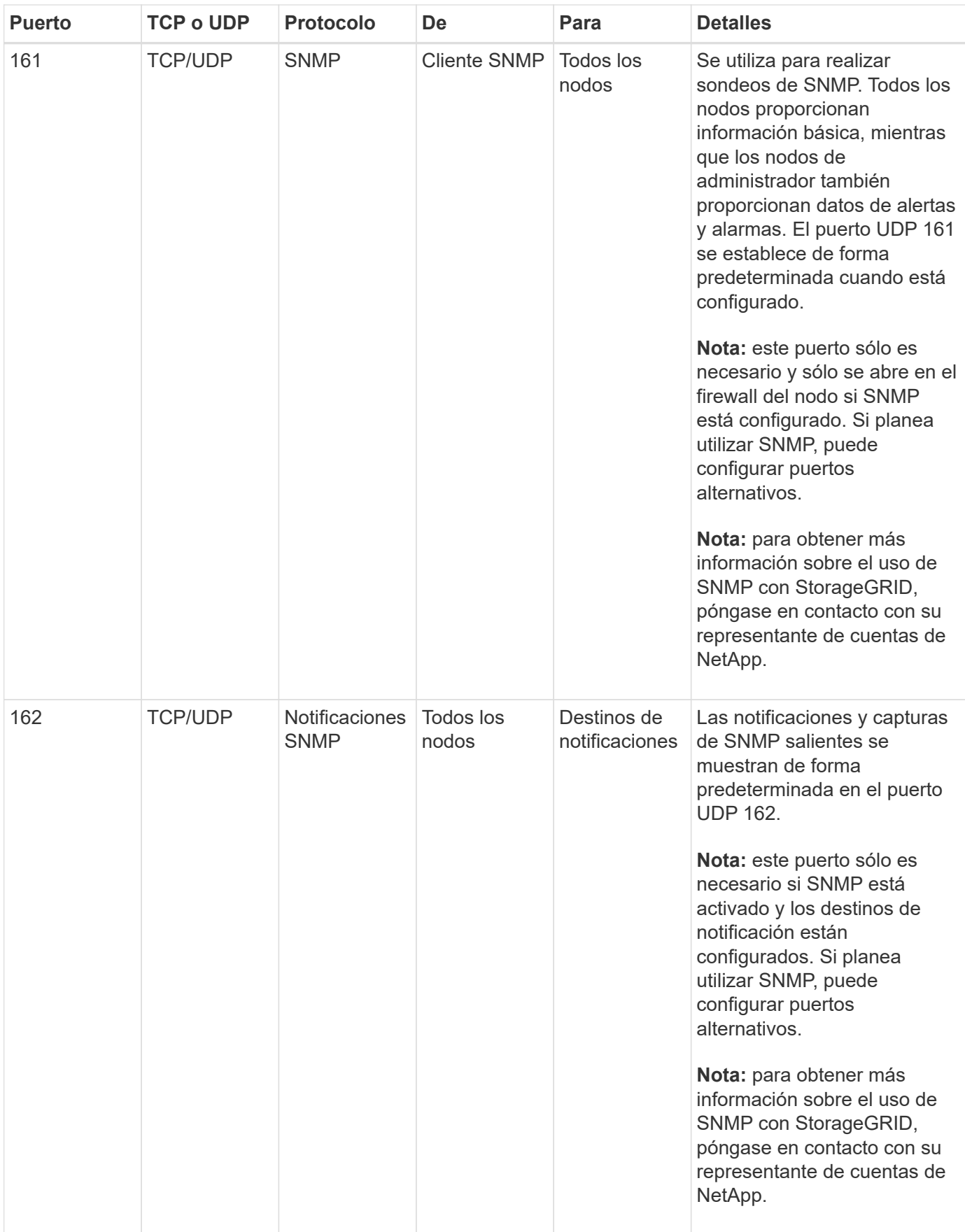

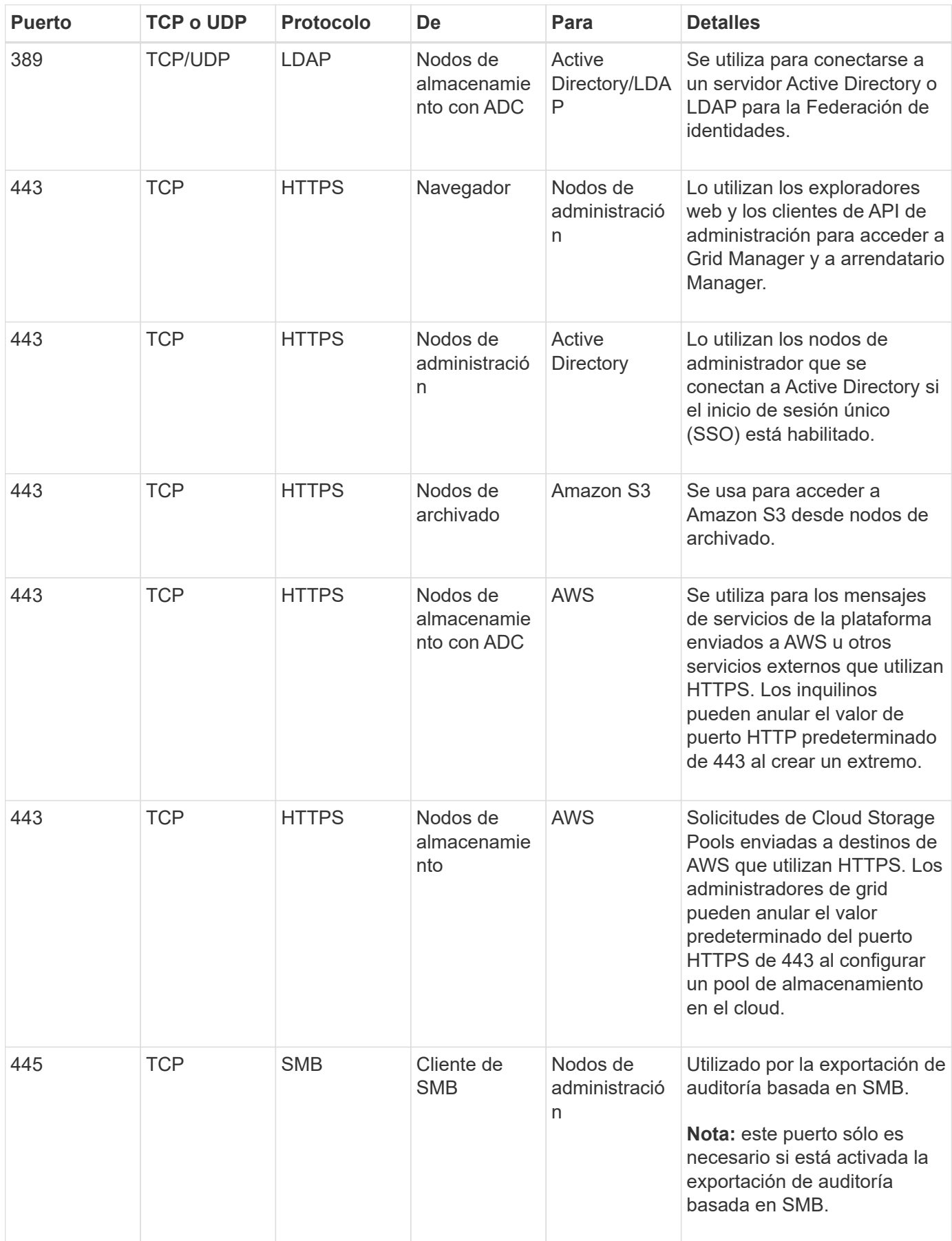

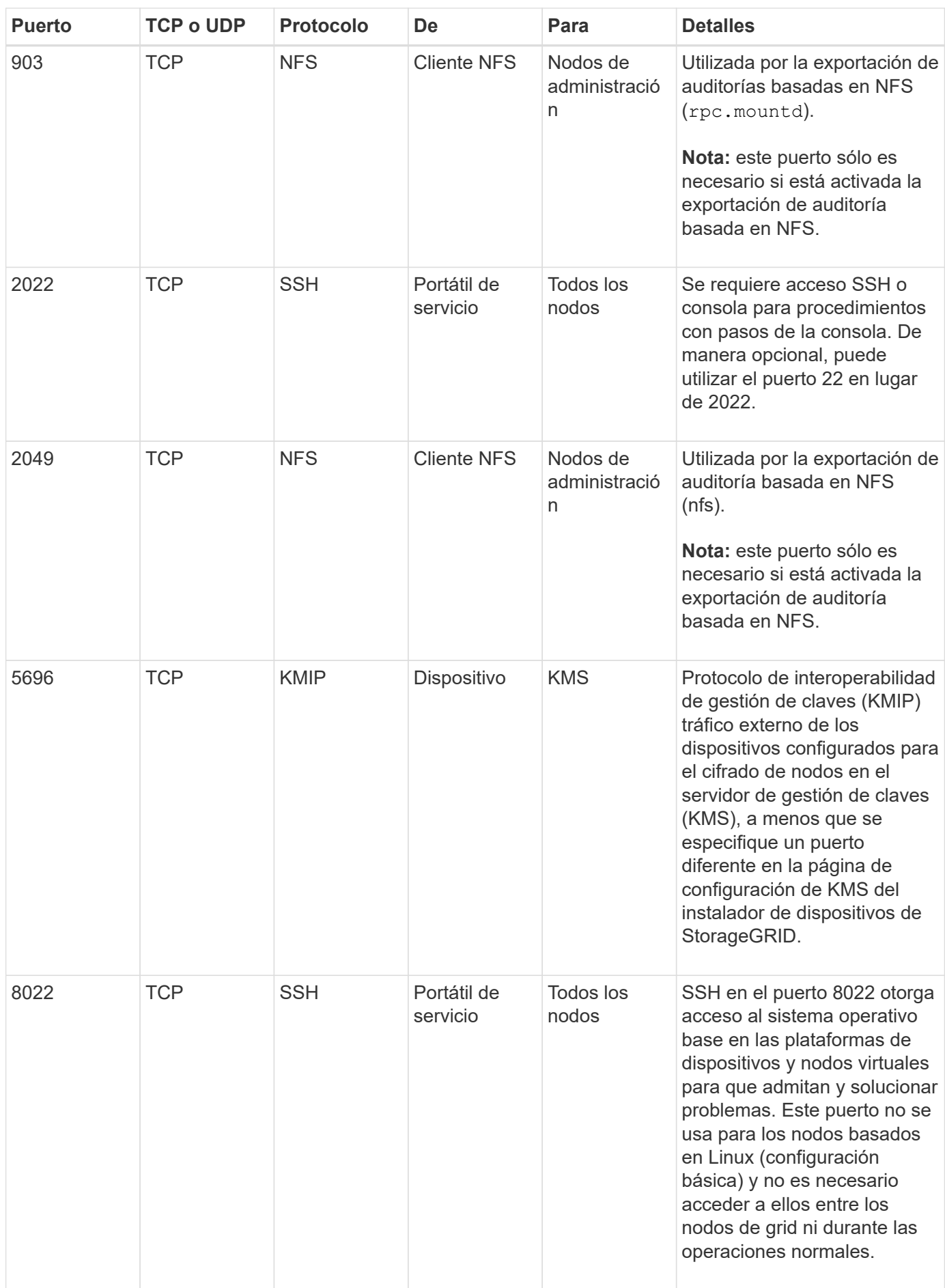

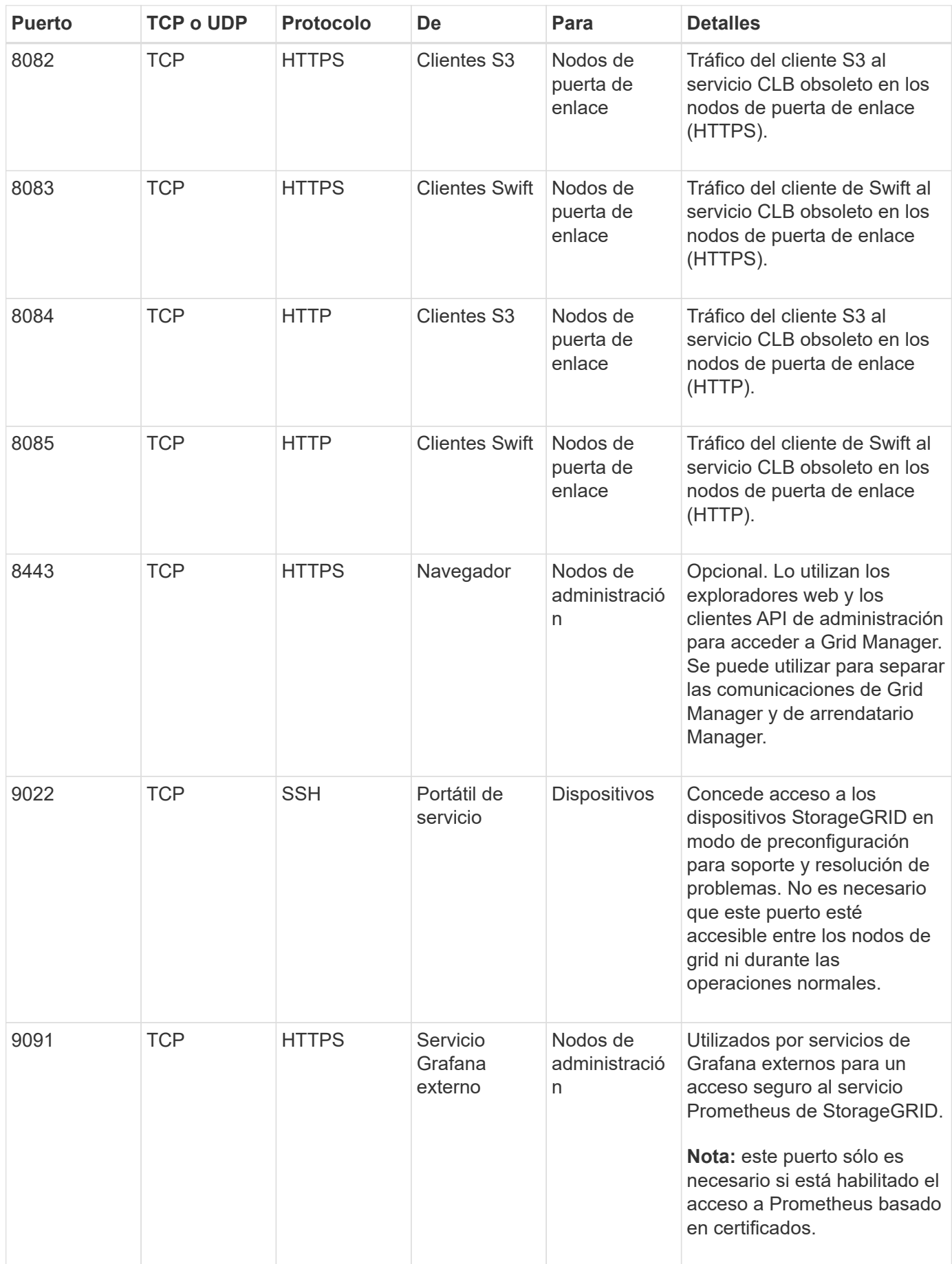

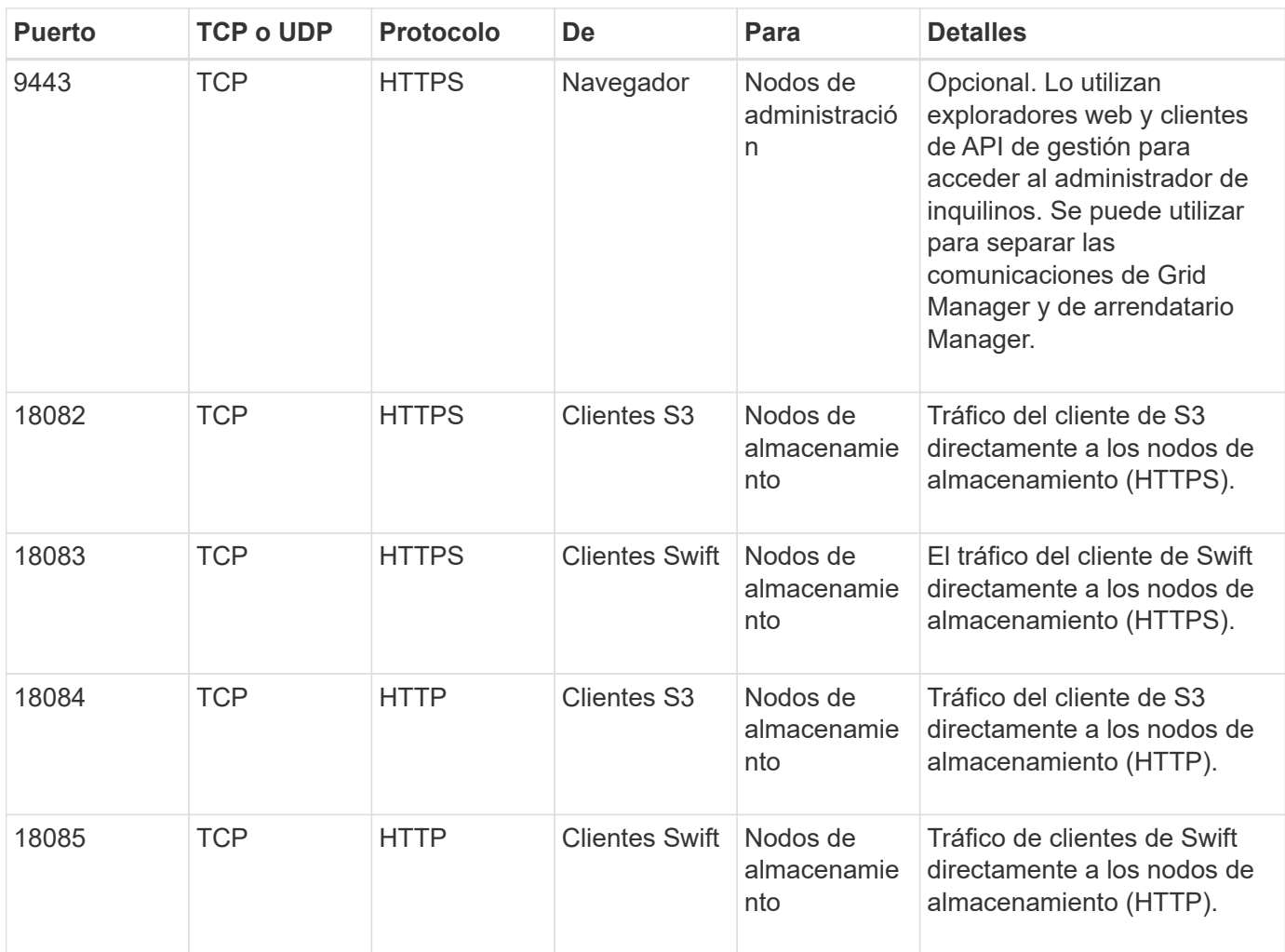

### **Información de copyright**

Copyright © 2024 NetApp, Inc. Todos los derechos reservados. Imprimido en EE. UU. No se puede reproducir este documento protegido por copyright ni parte del mismo de ninguna forma ni por ningún medio (gráfico, electrónico o mecánico, incluidas fotocopias, grabaciones o almacenamiento en un sistema de recuperación electrónico) sin la autorización previa y por escrito del propietario del copyright.

El software derivado del material de NetApp con copyright está sujeto a la siguiente licencia y exención de responsabilidad:

ESTE SOFTWARE LO PROPORCIONA NETAPP «TAL CUAL» Y SIN NINGUNA GARANTÍA EXPRESA O IMPLÍCITA, INCLUYENDO, SIN LIMITAR, LAS GARANTÍAS IMPLÍCITAS DE COMERCIALIZACIÓN O IDONEIDAD PARA UN FIN CONCRETO, CUYA RESPONSABILIDAD QUEDA EXIMIDA POR EL PRESENTE DOCUMENTO. EN NINGÚN CASO NETAPP SERÁ RESPONSABLE DE NINGÚN DAÑO DIRECTO, INDIRECTO, ESPECIAL, EJEMPLAR O RESULTANTE (INCLUYENDO, ENTRE OTROS, LA OBTENCIÓN DE BIENES O SERVICIOS SUSTITUTIVOS, PÉRDIDA DE USO, DE DATOS O DE BENEFICIOS, O INTERRUPCIÓN DE LA ACTIVIDAD EMPRESARIAL) CUALQUIERA SEA EL MODO EN EL QUE SE PRODUJERON Y LA TEORÍA DE RESPONSABILIDAD QUE SE APLIQUE, YA SEA EN CONTRATO, RESPONSABILIDAD OBJETIVA O AGRAVIO (INCLUIDA LA NEGLIGENCIA U OTRO TIPO), QUE SURJAN DE ALGÚN MODO DEL USO DE ESTE SOFTWARE, INCLUSO SI HUBIEREN SIDO ADVERTIDOS DE LA POSIBILIDAD DE TALES DAÑOS.

NetApp se reserva el derecho de modificar cualquiera de los productos aquí descritos en cualquier momento y sin aviso previo. NetApp no asume ningún tipo de responsabilidad que surja del uso de los productos aquí descritos, excepto aquello expresamente acordado por escrito por parte de NetApp. El uso o adquisición de este producto no lleva implícita ninguna licencia con derechos de patente, de marcas comerciales o cualquier otro derecho de propiedad intelectual de NetApp.

Es posible que el producto que se describe en este manual esté protegido por una o más patentes de EE. UU., patentes extranjeras o solicitudes pendientes.

LEYENDA DE DERECHOS LIMITADOS: el uso, la copia o la divulgación por parte del gobierno están sujetos a las restricciones establecidas en el subpárrafo (b)(3) de los derechos de datos técnicos y productos no comerciales de DFARS 252.227-7013 (FEB de 2014) y FAR 52.227-19 (DIC de 2007).

Los datos aquí contenidos pertenecen a un producto comercial o servicio comercial (como se define en FAR 2.101) y son propiedad de NetApp, Inc. Todos los datos técnicos y el software informático de NetApp que se proporcionan en este Acuerdo tienen una naturaleza comercial y se han desarrollado exclusivamente con fondos privados. El Gobierno de EE. UU. tiene una licencia limitada, irrevocable, no exclusiva, no transferible, no sublicenciable y de alcance mundial para utilizar los Datos en relación con el contrato del Gobierno de los Estados Unidos bajo el cual se proporcionaron los Datos. Excepto que aquí se disponga lo contrario, los Datos no se pueden utilizar, desvelar, reproducir, modificar, interpretar o mostrar sin la previa aprobación por escrito de NetApp, Inc. Los derechos de licencia del Gobierno de los Estados Unidos de América y su Departamento de Defensa se limitan a los derechos identificados en la cláusula 252.227-7015(b) de la sección DFARS (FEB de 2014).

#### **Información de la marca comercial**

NETAPP, el logotipo de NETAPP y las marcas que constan en <http://www.netapp.com/TM>son marcas comerciales de NetApp, Inc. El resto de nombres de empresa y de producto pueden ser marcas comerciales de sus respectivos propietarios.